# Readiness of WL benchmark candidates: ALICE

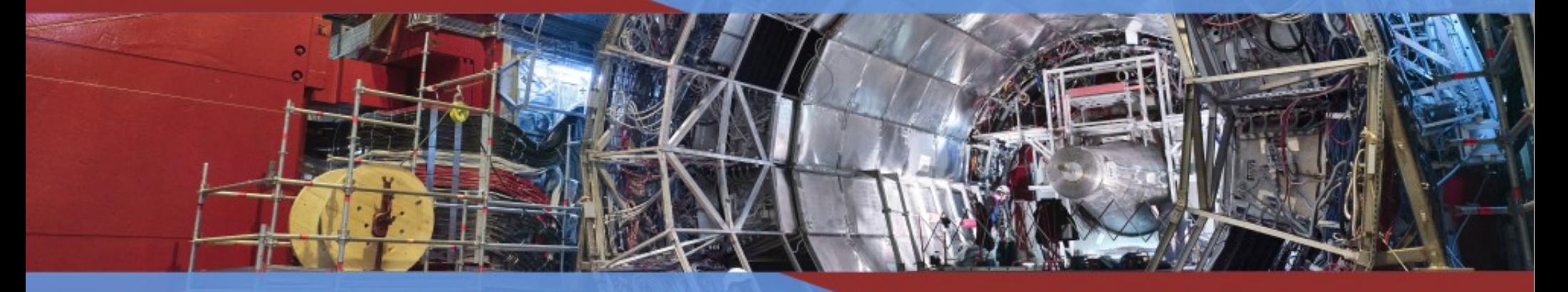

Olga Datskova, Costin Grigoras presented on 08/10/2019

*<https://indico.cern.ch/event/739897/>*

## Production Workflow

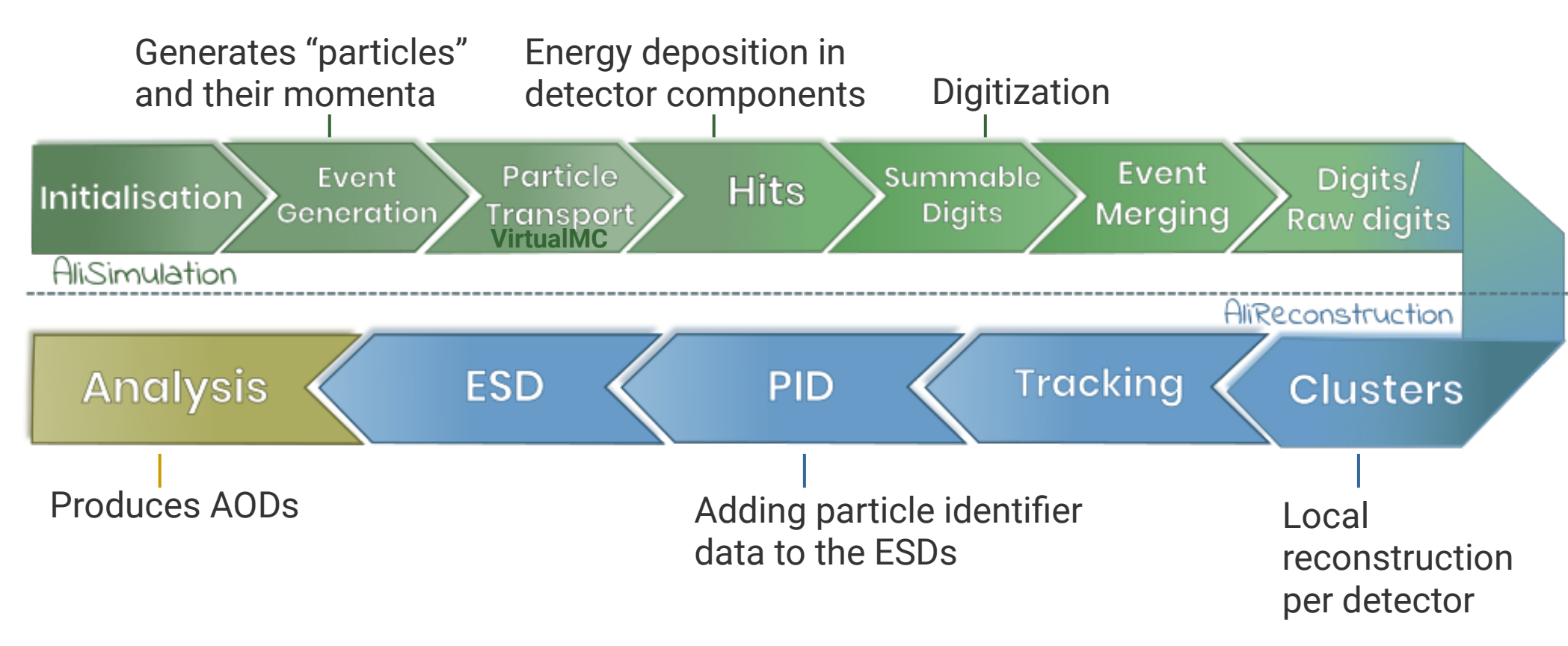

Moduler design with single-threaded single-process event processing.

## Software Stack 3

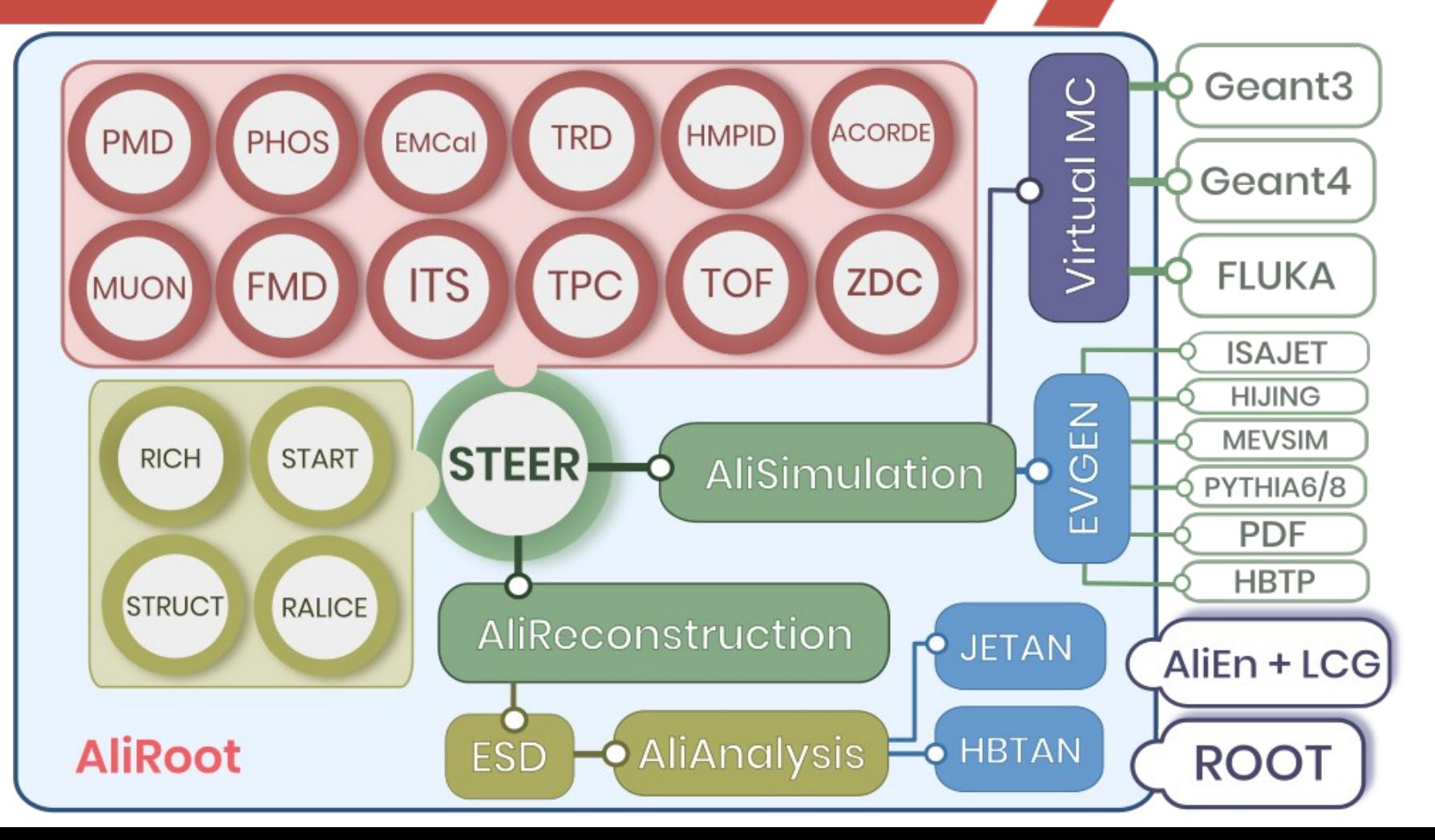

## alice-gen-sim <sup>4</sup>

~\$ cd /bmk/alice-gen-sim

 $\sim$ \$ ./alice-gen-sim-bmk.sh -t1 -e5 -c4

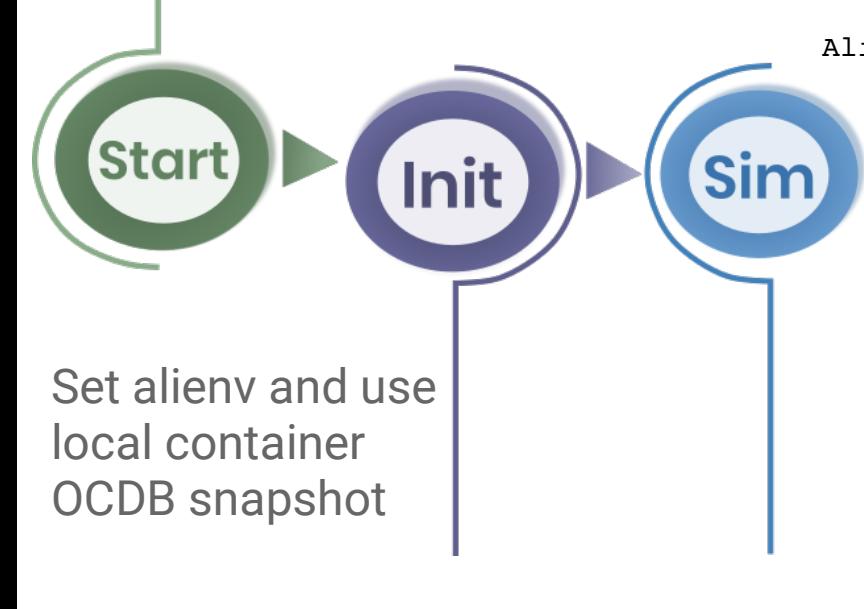

#### AliSimulation Run R:93.4480s C:62.2600s (1 slices) RunDigitization R:9.1831s C:7.9500s (1 slices) RunHitsDigitization R:17.5393s C:14.4800s (1 slices) RunSDigitization R:8.8904s C:7.4700s (1 slices) creating summable digits for AD R:7.6170s C:6.9600s (1 slices) creating summable digits for EMCAL R:0.0655s C:0.0100s (1 slices) creating summable digits for FMD R:0.3766s C:0.0400s (1 slices) creating summable digits for MUON R:0.0164s C:0.0100s (1 slices) creating summable digits for PHOS R:0.0235s C:0.0000s (1 slices) creating summable digits for PMD R:0.0551s C:0.0400s (1 slices) creating summable digits for T0 R:0.0000s C:0.0000s (1 slices) creating summable digits for TOF R:0.3128s C:0.2900s (1 slices) creating summable digits for TRD R:0.0544s C:0.0400s (1 slices) creating summable digits for VZERO R:0.0425s C:0.0100s (1 slices)

 RunSimulation R:39.6803s C:22.6200s (1 slices) RunTrigger R:0.3844s C:0.3600s (1 slices)

## Testing Setup

Approach to investigate failing workloads (20-25%) and spread.

Retain all logging and output information.

Provider-neutral deployment

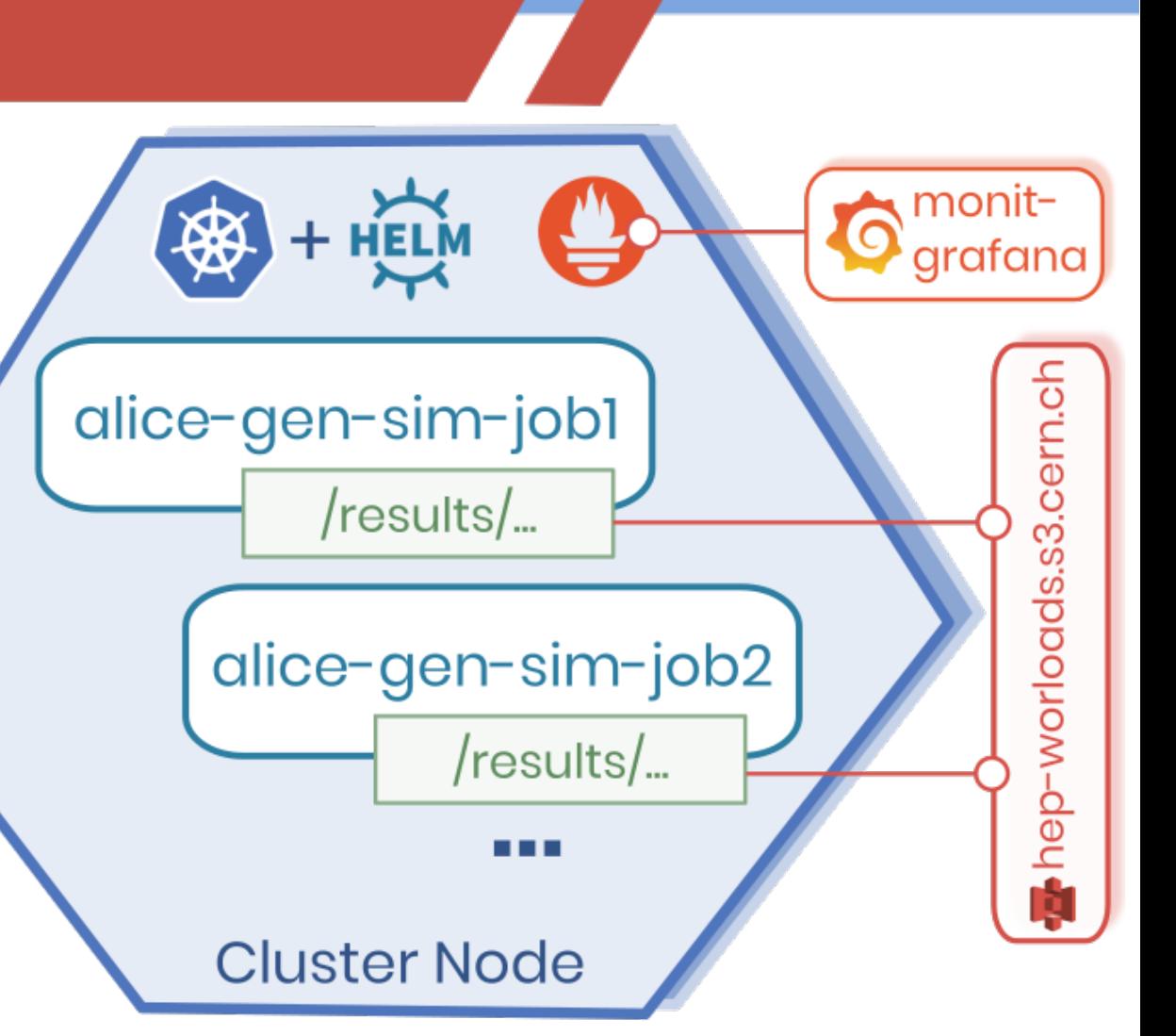

## NCOPIES = nproc

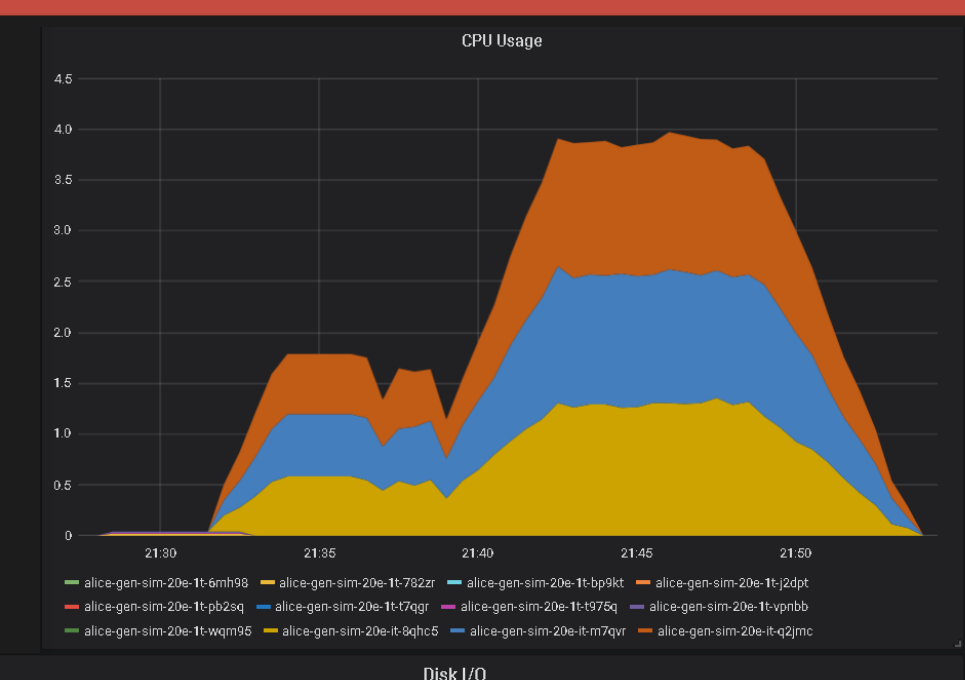

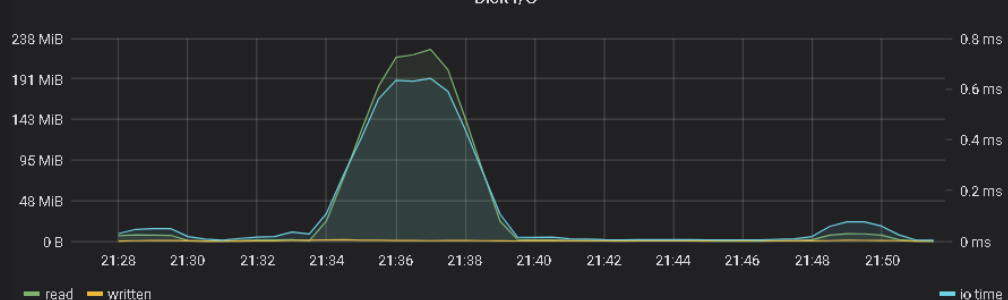

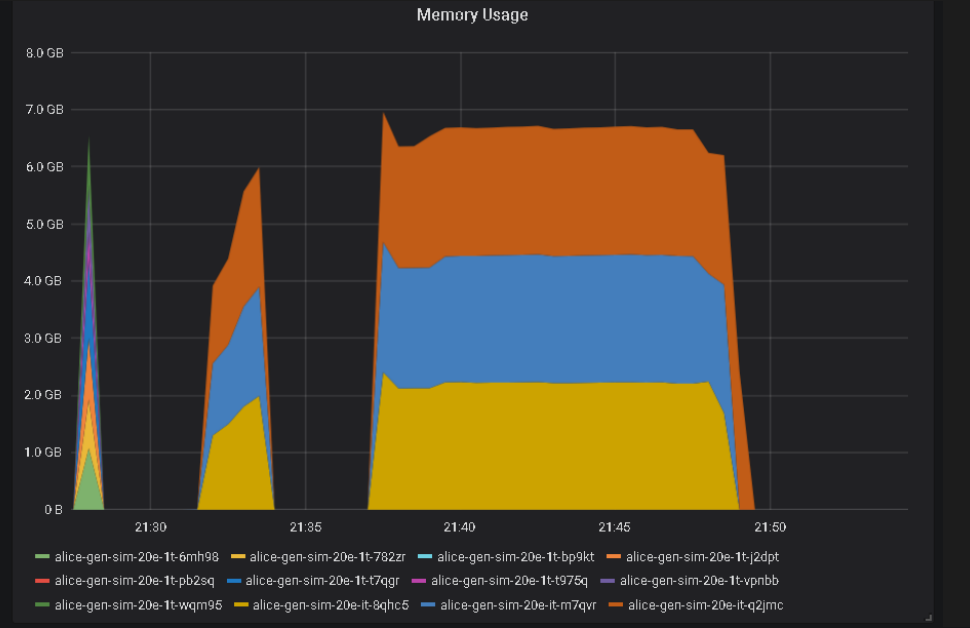

Usage Per Core -

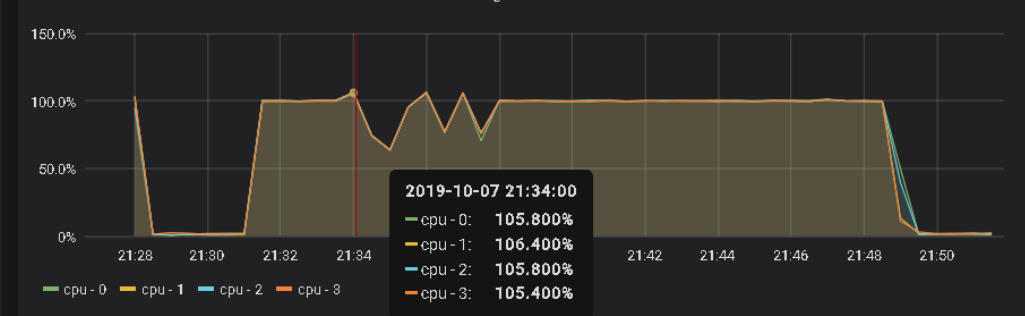

3 jobs

## $NCOPIES = 1$

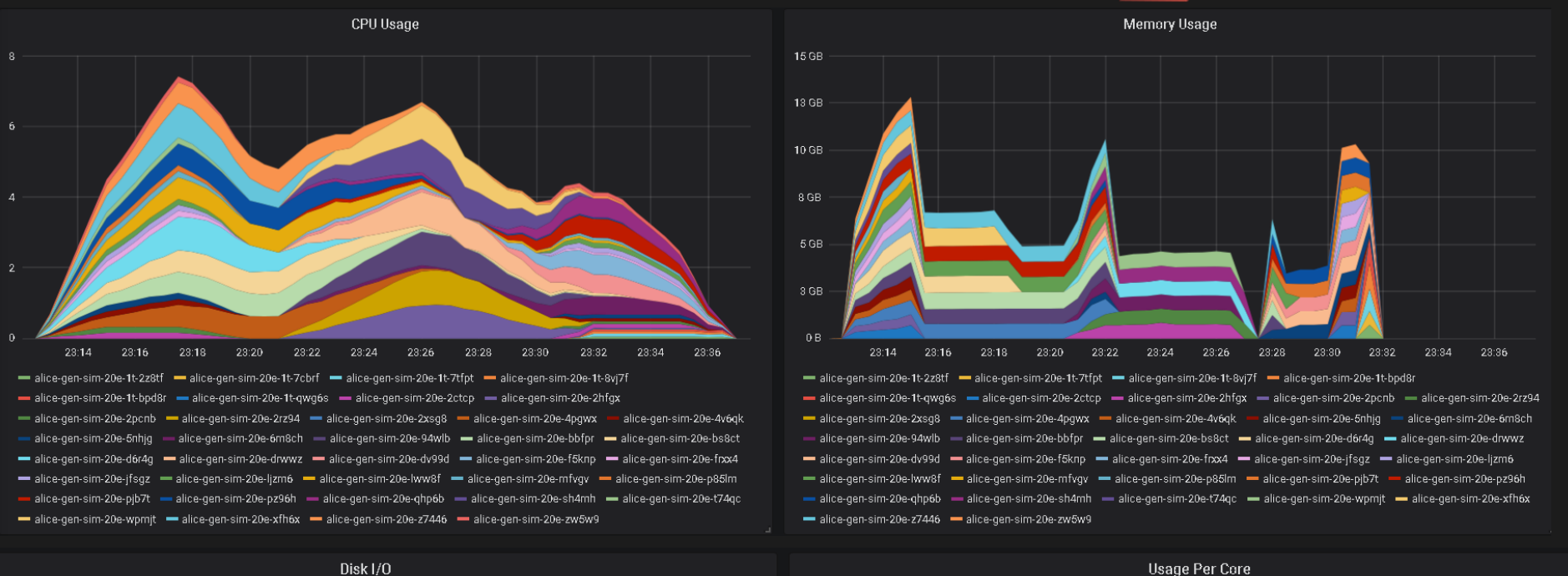

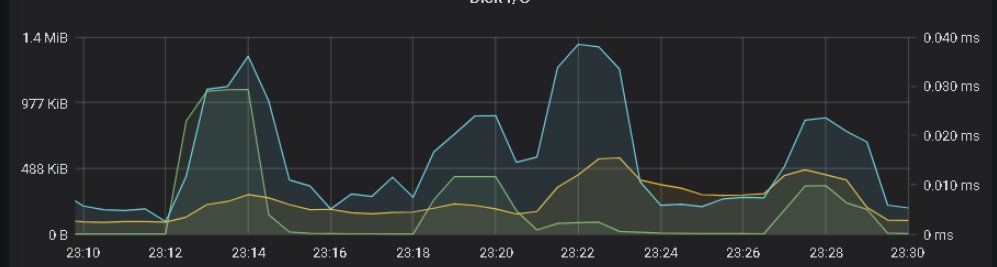

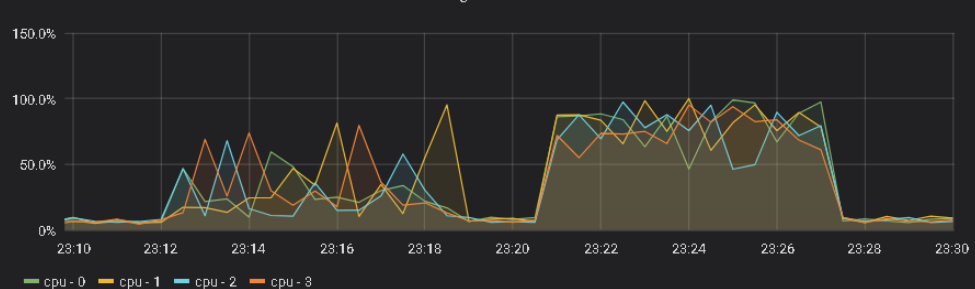

#### merread memoritten

 $\equiv$  io time

20 jobs

# Ongoing Work...

#### Reproducibility **Workloads**

### $Fix$

[BMK-218](https://its.cern.ch/jira/browse/BMK-218): crashes in gen-sim

**Stability** 

[BMK-60](https://its.cern.ch/jira/browse/BMK-60): spread in gen-sim results

[BMK-90:](https://its.cern.ch/jira/browse/BMK-90) split gen-sim, add reco 8

Improve

Testing setup with alerts and log processing

Scheduled CI/CD pipelines for running workloads

Update AliRoot versions (CC7 as base?)